## **EMPIRICAL ANALYSIS OF FACTOR PRICING MODEL WITH UK DATASET**

This coursework examines your understanding of factor pricing model and evaluate how you can empirically access it using real data.

To this end, you first read a paper by GTC (2013):

Gregory, A., R. Tharyan and A. Christidis, 2013. Constructing and Testing Alternative Versions of the Fama-French and Carhart Models in the UK. *Journal of Business & Accounting*, 40(1) & (2), 172-214.

Next, you download **RELEVANT DATASET FOR YOUR TASK** from http://businessschool.exeter.ac.uk/research/centres/xfi/famafrench/ where they provide the UK **Fama-French and Momentum Factors, Portfolios and other**

**Benchmark Portfolio Data**:For more details on the construction of the factors and portfolios below and asset pricing tests on these, please see GTC (2013).

## **Factor Data**

Datasets containing the Daily, Monthly and Annual SMB, HML and momentum factors for the UK market 1980OCT-2015JUN (daily from 1988OCT to 2015JUN). The zip folders contains the relevant data files in excel (.xls), ascii (.txt) and STATA (.dta) formats.

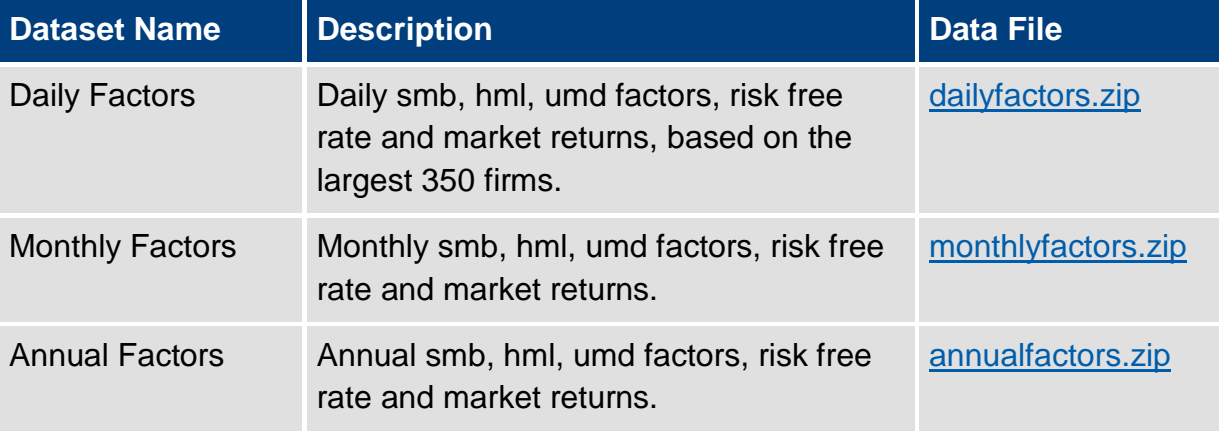

## **Portfolio Data**

Datasets containing the Fama-french and momentum portfolios used to create the SMB, HML and UMD factors and other benchmark portfolios. The zip folders contains equally and value weighted returns data files in excel (.xls), ascii (.txt) and STATA (.dta) formats and a file containing information on the number of portfolios per year and the cutoffs points used to create the portfolios.

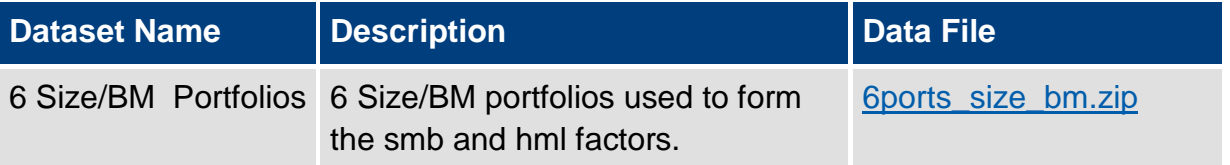

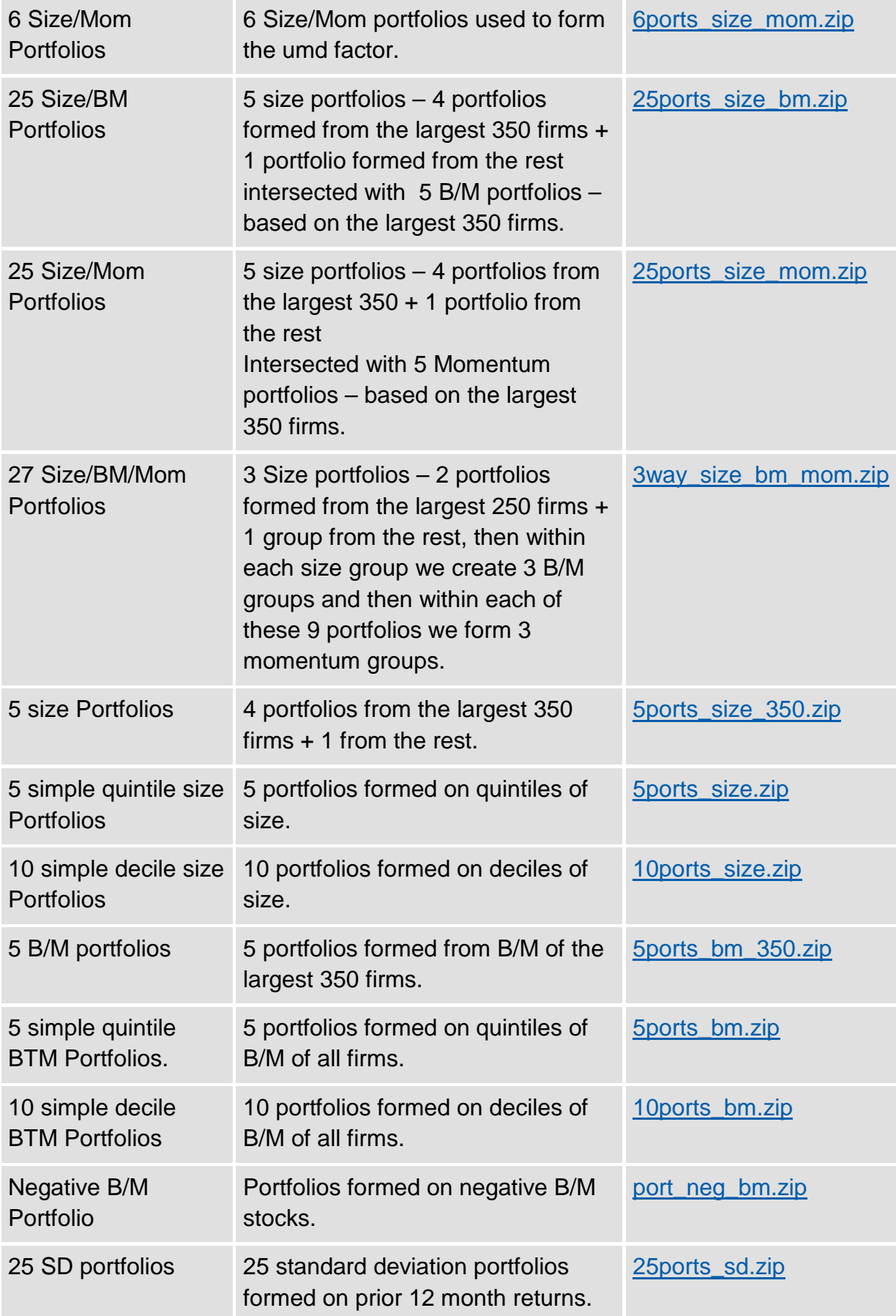

## **IMPORTANT**

- **NOTE 1: Please cite GTC (2013) and include acknowledgement for the source of datasets in your report. If it is missed from your report, there would be a penalty on your marking.**
- **NOTE 2: Although GTC (2013) use datasets from 1980 to 2010, you must use the up-to-date datasets. Otherwise, there would be a penalty on your marking.**
- **NOTE 3: You should attach STATA codes and a log file for each task. Since the log file is sometimes too long or complicated to read it, please make it compact as much as you can.**

**(TASK 1)** Report the summary statistics for factors following the Table 1 of GTC (2013) and discuss results. Note that you should describe how you compute mean(%), sd(%), skewness, max(%), min(%), p50(%) and kurtosis. (**10%**)

**(TASK 2)** Report the summary statistics for the 25 value-weighted size and book-tomarket portfolios following the Table 3 of GTC (2013) and discuss results. Note that you should describe how you compute mean(%), sd(%), skewness, max(%), min(%), p50(%) and kurtosis. (**10%**)

**(TASK 3)** Report the summary statistics for the 27 value-weighted size, book-tomarket and momentum portfolios following the Table 4 of GTC (2013) and discuss results. Note that you should describe how you compute mean(%), sd(%), skewness, max(%), min(%), p50(%) and kurtosis. (**10%**)

**(TASK 4)** Report the summary statistics for the 25 value-weighted prior 12-month standard deviation portfolios following the Table 5 of GTC (2013) and discuss results. Note that you should describe how you compute mean(%), sd(%), skewness, max(%), min(%), p50(%) and kurtosis. (**10%**)

**(TASK 5)** Run the time-series test with the 25 size and book-to-market portfolios and report results following the Table 6 of GTC (2013). Instead of GRS test, please apply SURE and GMM tests to the portfolios. Note that you should describe how you estimate  $\alpha$ , compute its corresponding t-test statistic, Wald test statistics using SURE and GMM, mean  $R^2$ , mean  $|\alpha|$  and mean SE. (20%)

**(TASK 6)** Run the time-series test with the 27 size, book-to-market and momentum portfolios and report results following the Table 7 of GTC (2013). Instead of GRS test, please apply the SURE and GMM tests to the portfolios. Note that you should describe how you estimate  $\alpha$ , compute its corresponding t-test statistic. Wald test statistics using SURE and GMM, mean  $R^2$ , mean  $|\alpha|$  and mean SE. (20%)

**(TASK 7)** Run the time-series test with the 25 standard deviation portfolios and report results following the Table 8 of GTC (2013). Instead of the GRS test, please apply the SURE and GMM tests to the portfolios. Note that you should describe how you estimate  $\alpha$ , compute its corresponding t-test statistic, Wald test statistics using SURE and GMM, mean  $R^2$ , mean  $|\alpha|$  and mean SE. (20%)